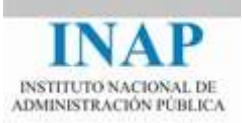

## Curso online: **Instalación, Configuración y Administración de Apache + Tomcat**

# **Módulo 2. Introducción a Apache Web Server**

### **Conclusiones**

Autores

Janine García Morera

Alexandra López de la Oliva Portugués

Julio Villena Román

Octubre de 2014

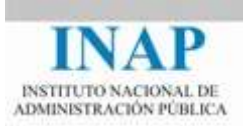

## **Índice de contenidos**

**Capítulo 8 [Conclusiones](#page-2-0) 2**

Instalación, Configuración y Administración de Apache + Tomcat Módulo 2 **Página 1** 

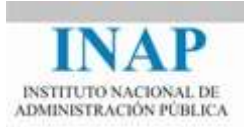

#### <span id="page-2-0"></span>**CAPÍTULO 8 CONCLUSIONES**

- **Apache es**, hoy en día, **el servidor Web más extendido y más utilizado en Internet**, lo que le convierte también en el más probado.
- La historia de Apache se remonta a mediados de los años 90, cuando se continúa el trabajo realizado por Rob McCool, que desarrolló el servidor NCSA.
- Apache 1.3 fue la versión más popular. Tenía una estructura modular (que ha heredado la versión 2.x) y se definía como un sistema portable. La versión 2.x ha mejorado la portabilidad introduciendo el soporte APR (Apache Portable Runtime) y la comunicación con el sistema operativo por medio de los módulos de multiproceso.
- $\triangleright$  La instalación de Apache se puede realizar a partir de los fuentes (descargables desde la propia Web de Apache), de los binarios desplegables, particulares para cada sistema operativo, o a partir de los binarios empaquetados en fichero autoinstalable.
- La **administración de Apache** se realiza mediante la modificación de los valores de los parámetros del fichero **httpd.conf**. Estos parámetros toman forma de directivas.
- En el fichero httpd.conf se pueden agrupar las directivas en: parámetros globales, que afectan a toda la instancia, parámetros del servidor principal y parámetros de los hosts virtuales.
- $\triangleright$  La distribución estándar de Apache incluye algunas herramientas que permiten valorar el rendimiento de nuestra instalación.
- $\triangleright$  Apache permite ampliar sus funcionalidades por medio de la carga (dinámica o estática) de módulos, algunos de terceros (libres o comerciales). Algunos de estos módulos permiten securizar Apache, o hacer que Apache actúe como un Proxy.